#### Computer Forensics

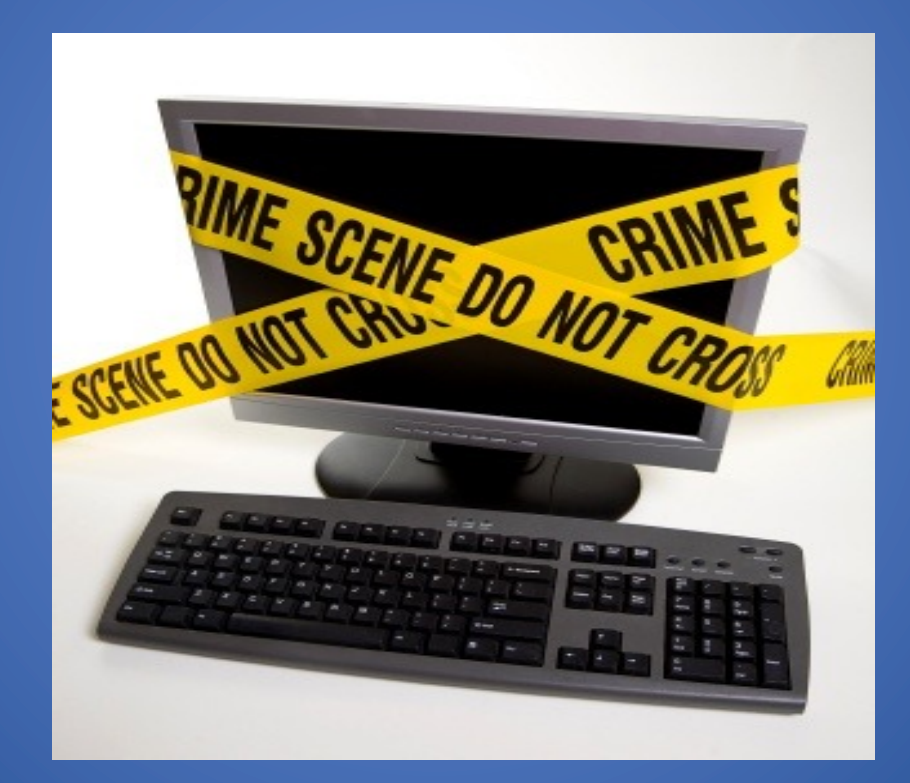

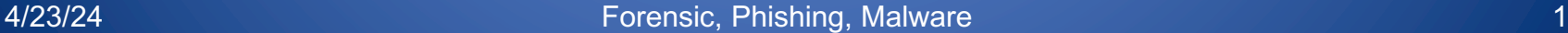

## What is Computer Forensics?

- Scientific process of preserving, identifying, extracting, documenting, and interpreting data on a computer
- Used to obtain potential legal evidence

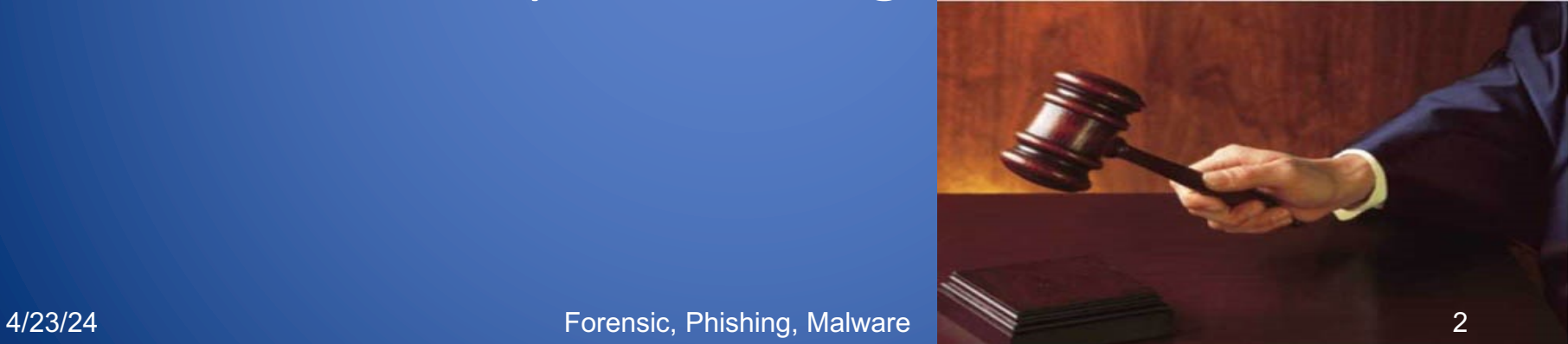

#### Computer Forensics Procedures

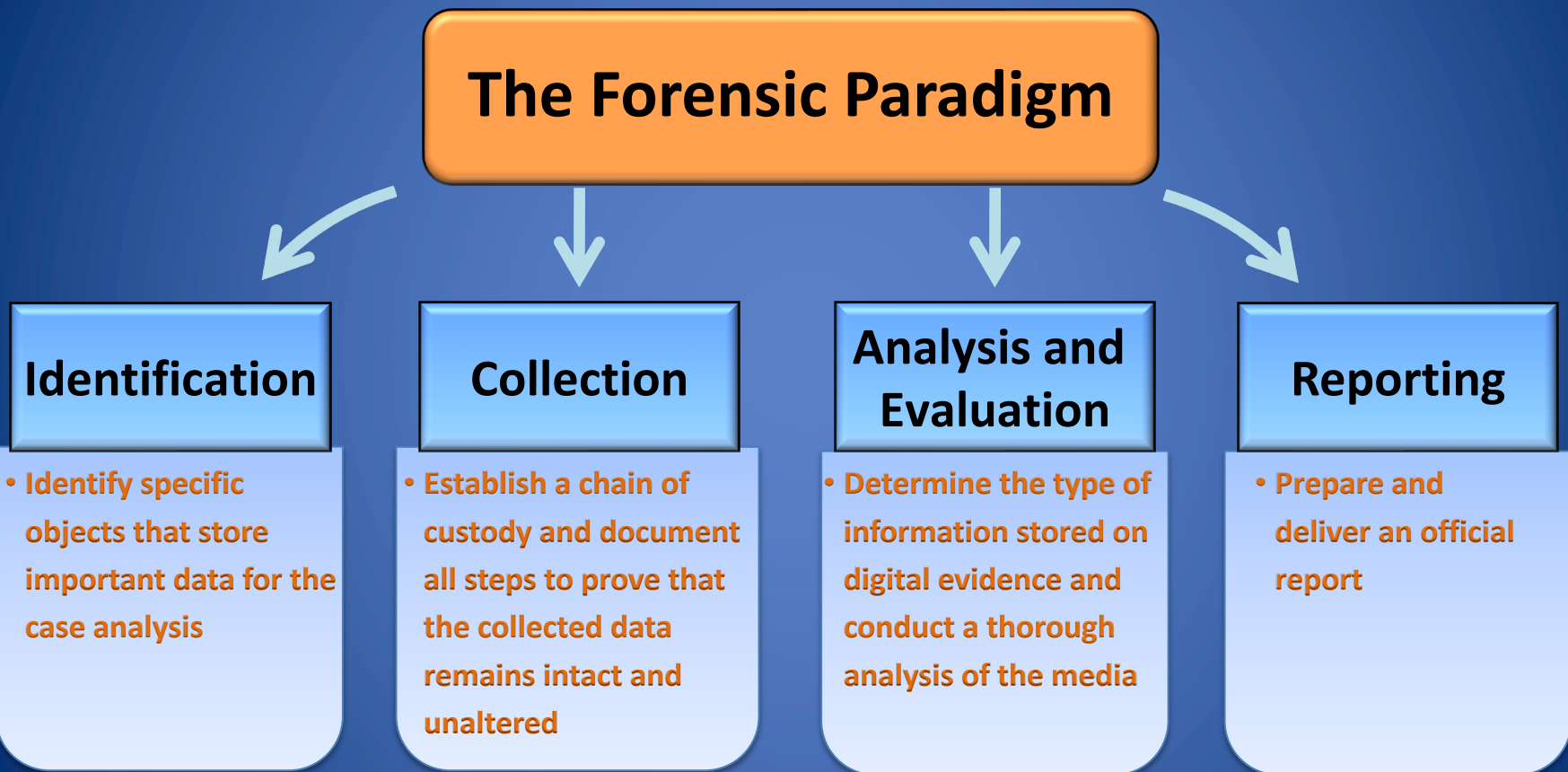

#### **Identification**

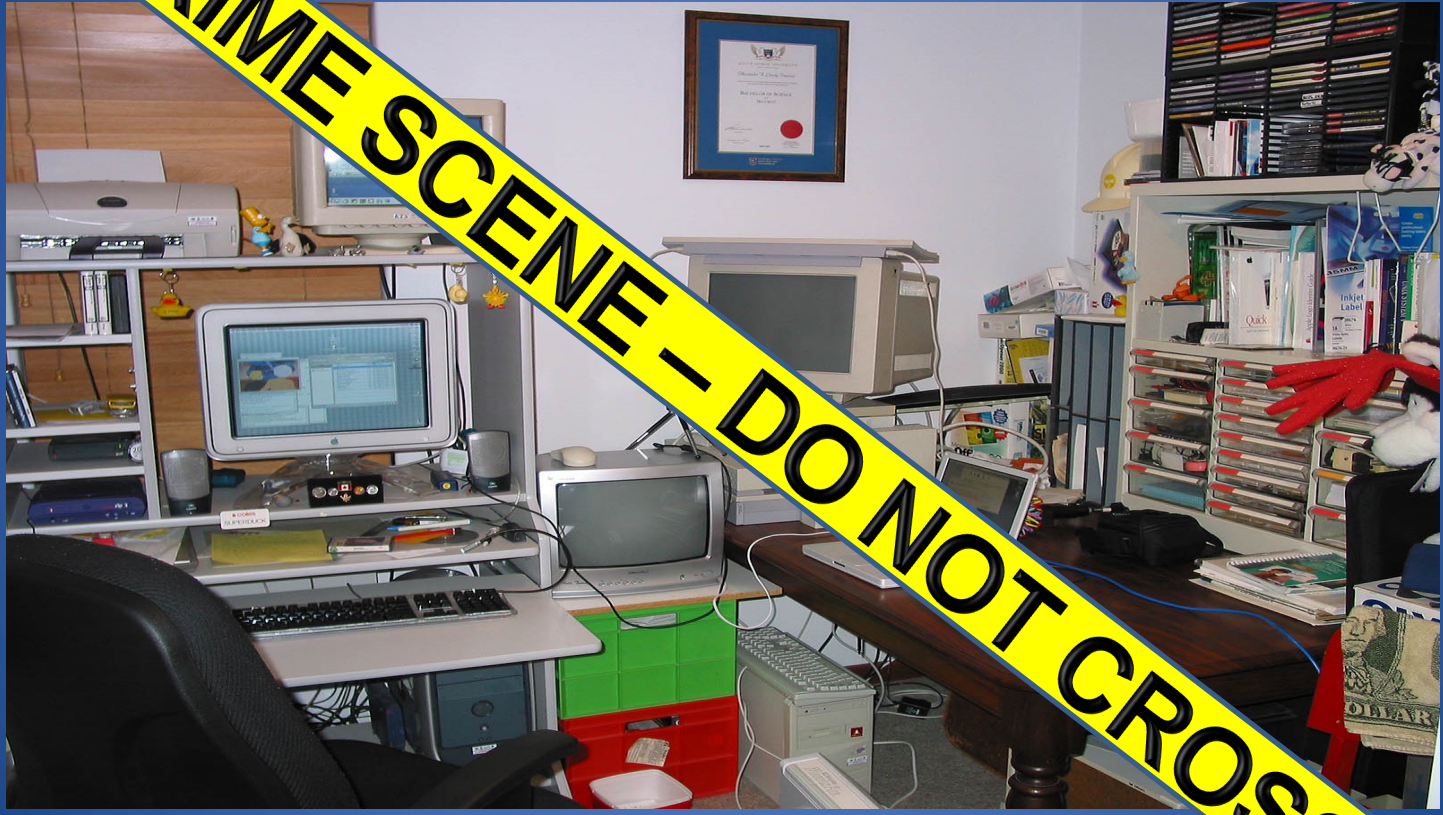

Any action that modifies the Forensic, Phishing, Malwared invalidate evidence in court

# Identification: Common Mistakes …

- You are the investigator, which objects do you think will be useful for investigations?
	- 1. Computer (case and power supply)
	- 2. Just the hard drive (without computer)
	- 3. Monitor
	- 4. Keyboard and mouse
	- 5. Media (CD, DVD, USB drives, etc.)
	- 6. Printer
	- 7. …

#### Digital forensics does not replace 4/23/24 **traditional forensic analysis** Forensic analysis

## **Collection**

- To collect computer evidence, care must be taken not to change the evidence
	- Imaging media using a write-blocking tool to ensure the suspect device is not be modified
	- Establishing and maintaining the chain of custody
	- Documenting everything that has been done
- Using only tools and methods that have been tested and evaluated to validate their accuracy and reliability 4/23/24 Forensic, Phishing, Malware 6

## Digital Forensic Constraints

- Chain of custody
	- Maintain possession of all objects
	- Must be able to trace evidence back to source
	- "Prove" source integrity
- Priority by volatility
	- Some data is more volatile
	- RAM > swap > disk > CDs/DVDs
	- Idea: capture more volatile evidence first

### Image Evidence: Laptop

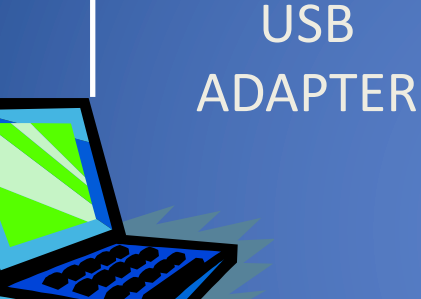

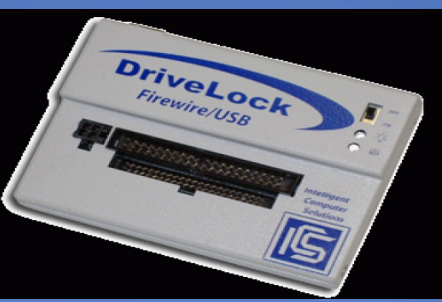

DATA CABLE

LAPTOP at Crime Scene

EVIDENCE DISK

# Why Use Disk Images

- Information on digital media is easily changed.
- Once changed it is usually impossible to detect that a change has taken place (or to revert the data back to its original state) unless other measures have been taken
- A common practice is calculate a cryptographic hash to establish a check point
- Examining a live file system changes state of the evidence
- The computer/media is the "crime scene"
- Protecting the crime scene is paramount as once evidence is contaminated, it cannot be decontaminated
- Really only one chance to do it right!

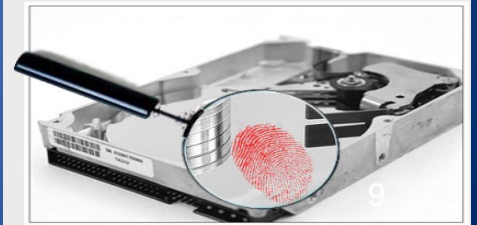

# Adepto

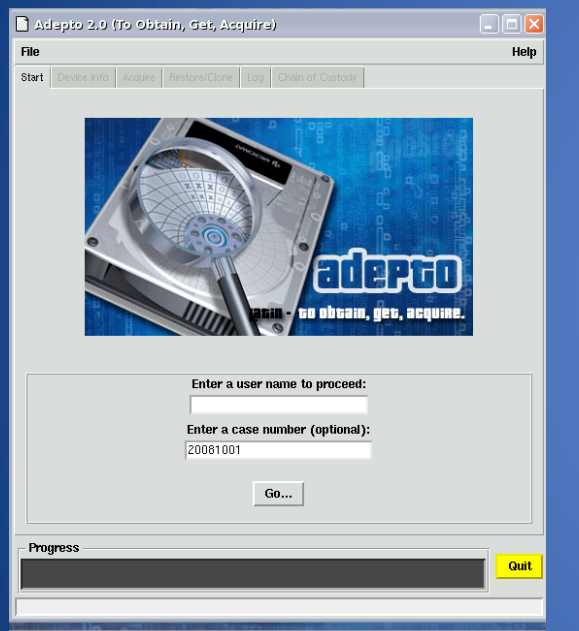

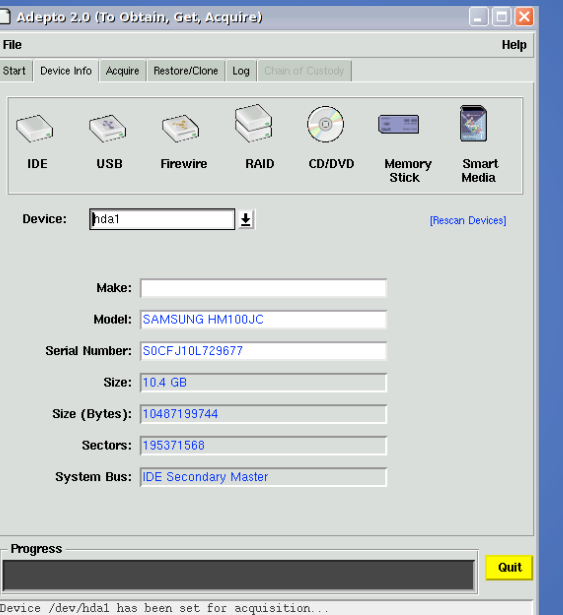

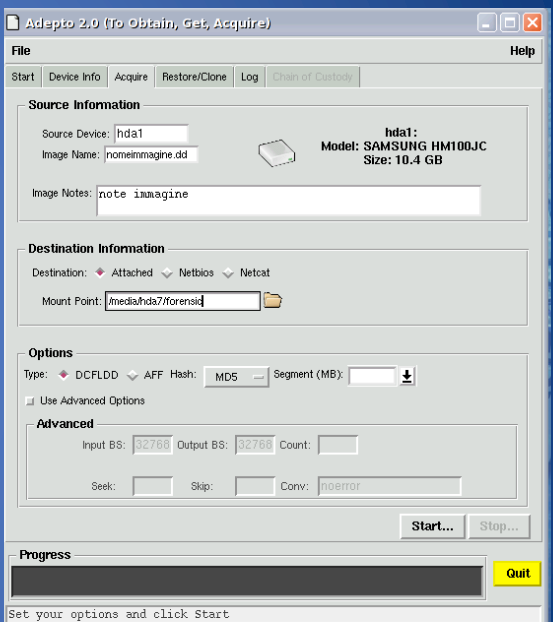

#### A/23/24 **The chain of custody** 4/23/24 10

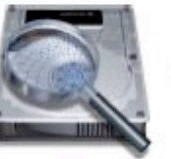

#### **ADEPTO DIGITAL EVIDENCE CHAIN OF CUSTODY FORM**

#### Case No: 20071220-1

Page: of:

#### ELECTRONIC MEDIA/COMPUTER DETAILS

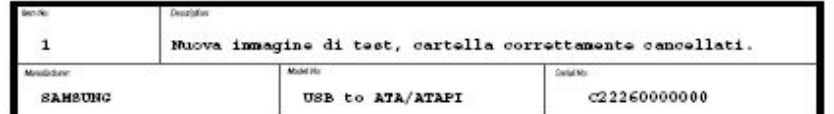

#### **IMAGE DETAILS**

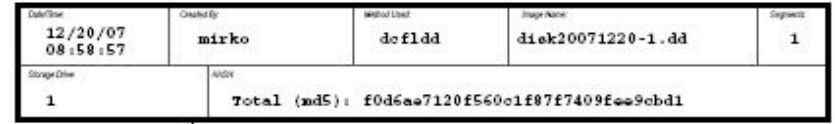

#### **CHAIN OF CUSTODY**

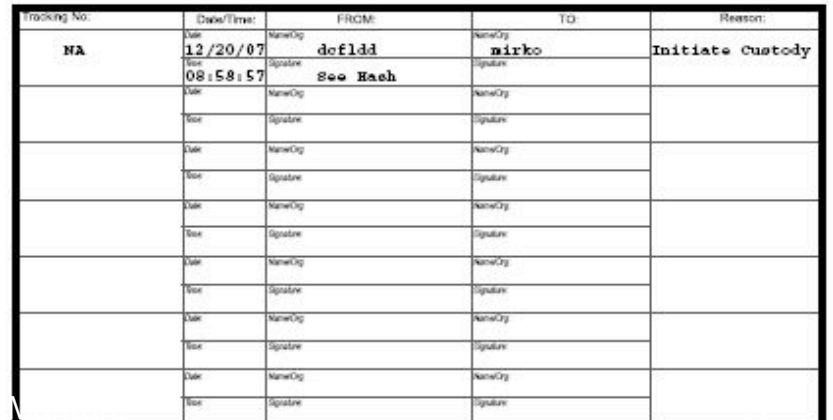

# Chain of Custody

A/23/24 **Forensic, Phishing, Malware 11, 11, 123/24** 

winner.hu

### Collection: Common Mistakes …

- What is the first step to collect evidence, when you find:
	- A computer turned on – A computer turned off

A computer on a crime scene should be considered fully adversarial

## Analysis and Evaluation

- Know where evidence can be found
- Understand techniques used to hide or "destroy" digital data
- Toolbox of techniques to discover hidden data and recover "destroyed" data
- Cope with HUGE quantities of digital data…
- Ignore the **irrelevant**, target the **relevant**
- Thoroughly understand circumstances which may make "evidence" unreliable
	- If you have a hard drive with a broken sector that gives different result, what happens when you hash the entire drive?

#### Where is the Evidence?

- Undeleted files, expect some names to be incorrect
- Deleted files
- Windows registry
- Print spool files
- Hibernation files
- Temp files (all those .TMP files in Windows!)
- Slack space
- Swap files
- Internet browsing histories
- Alternate or "hidden" partitions
- On a variety of removable media (USB drives, backup tapes, …)

# Hidden Data in the Hard Drive

## Slack Space

- Slack space is the space between
	- The logical end of the file (i.e., the end of the data actually in the file) and
	- The physical end of the file (i.e., the end of the last sector devoted to the file).

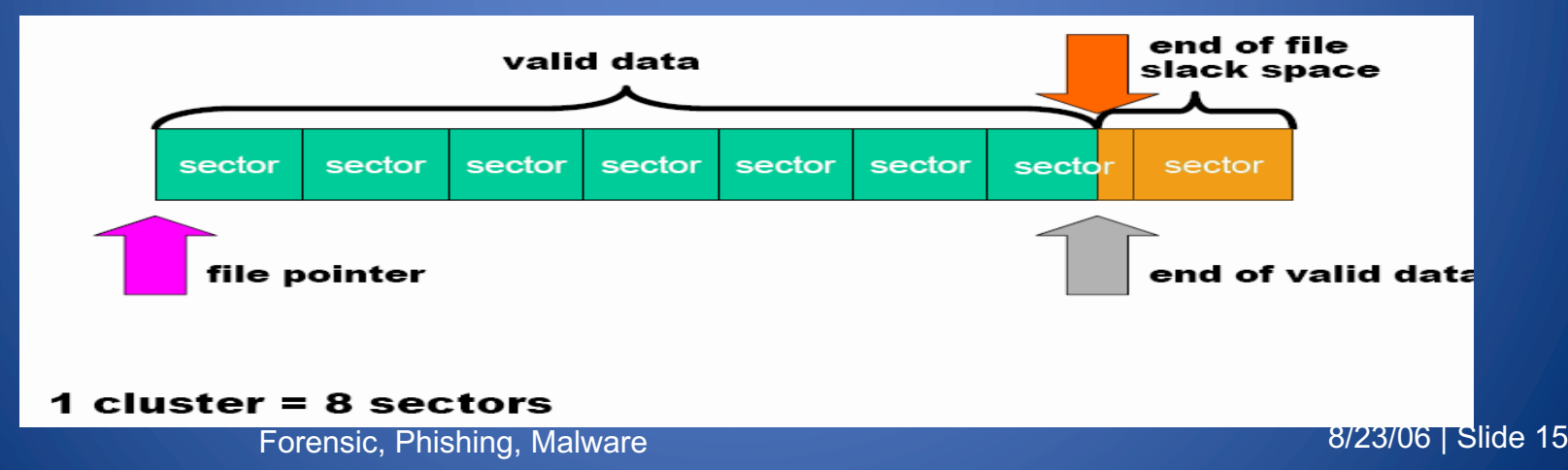

## Digital Forensics Tools

• Forensics tools are typically command line tools that are guaranteed not to alter the disk: – HELIX or KALI a live cd with a plenty of forensic tools ready to be used – ENCASE a series of proprietary forensic software products produced by Guidance Software

### Open Source vs. Closed Source

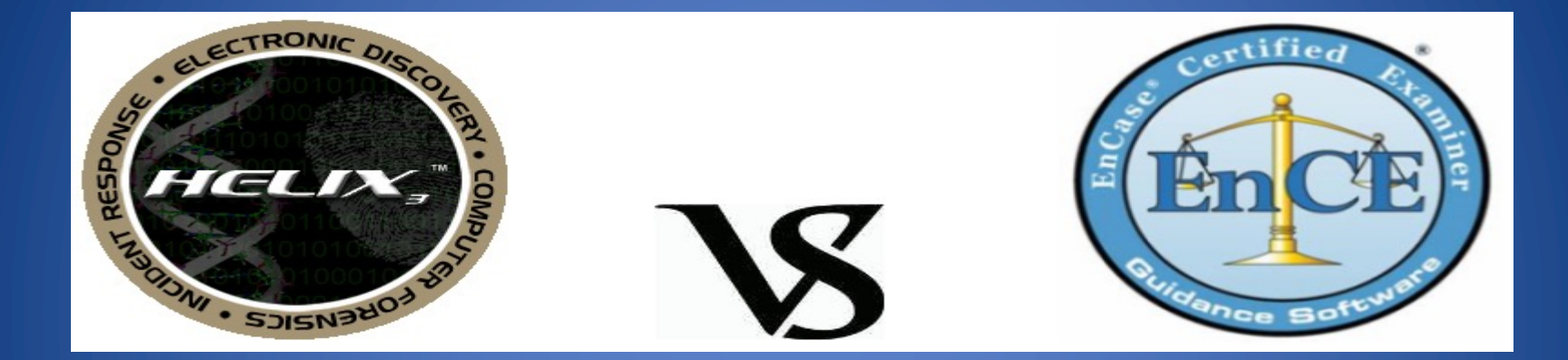

#### Commercial products such as EnCase are recognized by law. What is the best approach?

### Bitstream vs. Backups

- Forensic copies (Bitstream)
	- Bit for bit copying captures all the data on the copied media
	- Including hidden and residual data (e.g., slack space, swap, residue, unused space, deleted files etc.)
- Often the "smoking gun" is found in the residual data.
- Logical vs. physical image

# Reporting

- Accurately describe the details of an incident
- Be understandable to decision makers
- Be able to withstand legal scrutiny
- Be unambiguous and not open to misinterpretation
- Be easily referenced
- Contain all information required to explain the conclusions
- Offer valid conclusions, opinions, or recommendations when needed
- Create report in a timely manner

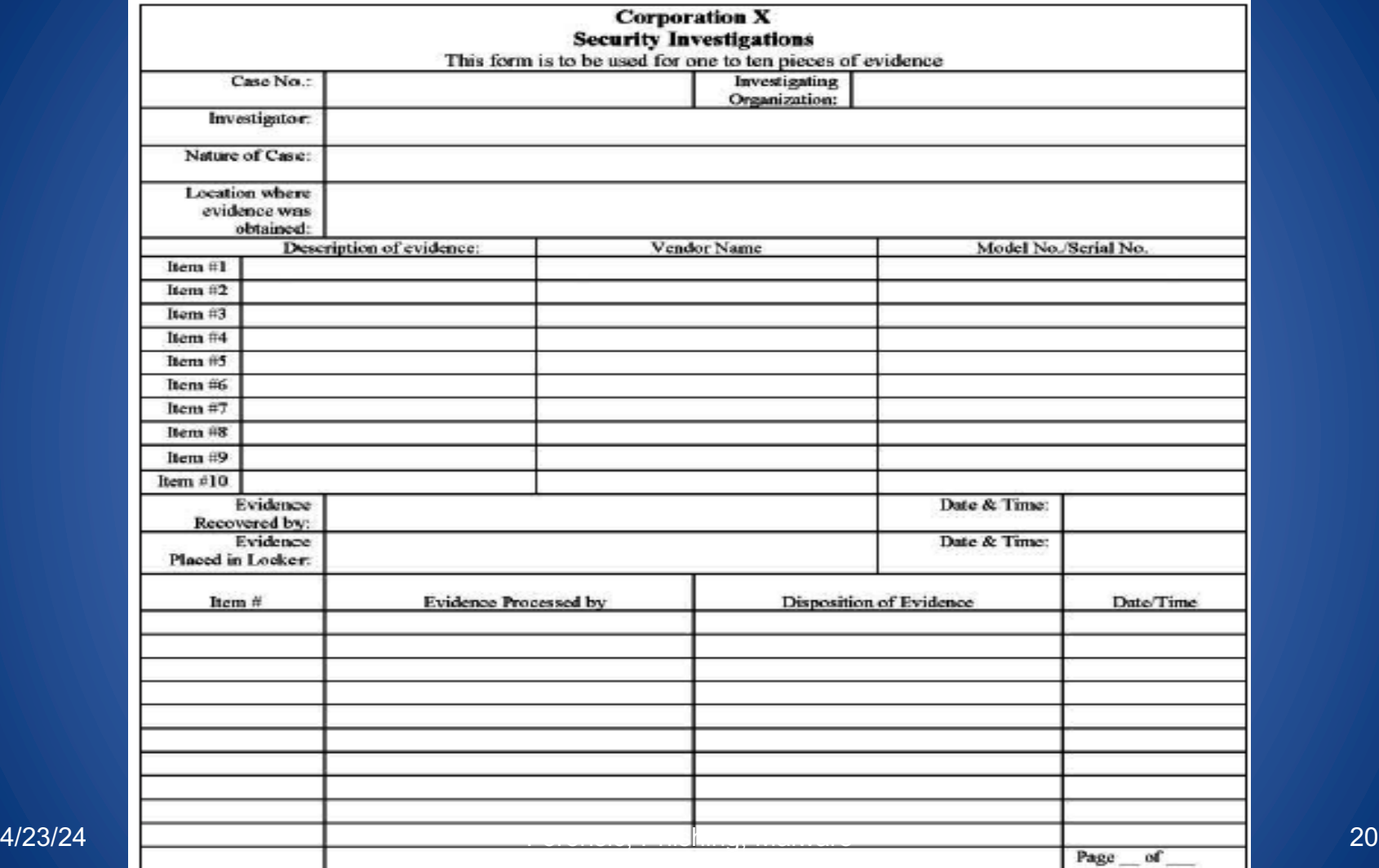

# Autopsy

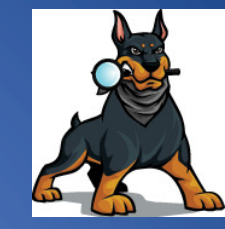

- Sleuthkit.org Autopsy allows to perform analysis on the disk image
- It is used to investigate disk images:
	- Timeline analysis, keyword search, web artifacts, hash filtering, data carving, multimedia and indicators of compromise
- e.g. https://tryhackme.com/room/autopsy2ze0

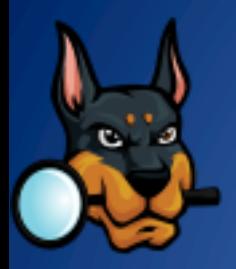

### Anti-Forensic and Data Security

- Anti-forensic techniques try to frustrate forensic investigators and their techniques
- Securely deleting data, so that it cannot be restored with forensic methods
- Prevent the creation of certain data in the first place
- Data which was never there, obviously cannot be restored with forensic methods.

## How to Hide Data?

- Cryptography
- Steganography
	- The process of hiding data inside other data (e.g. image files).
- Change file names and extensions
	- E.g. rename a .doc file to a .tmp file
- Hidden tracks
	- most hard disks have # of tracks hidden (i.e. track 0)
	- They can be used to hide/read data by using a hex editor
- Deleted Files
	- not truly deleted, merely marked for deletion.

#### During Forensic is important to do not  $\frac{4}{23/24}$  use any tools that write to the disk  $\frac{1}{24}$

## **Steganography**

• hiding a secret message by embedding it into another message in order to prevent detection by modifying the less important bits

#### **Original Media**

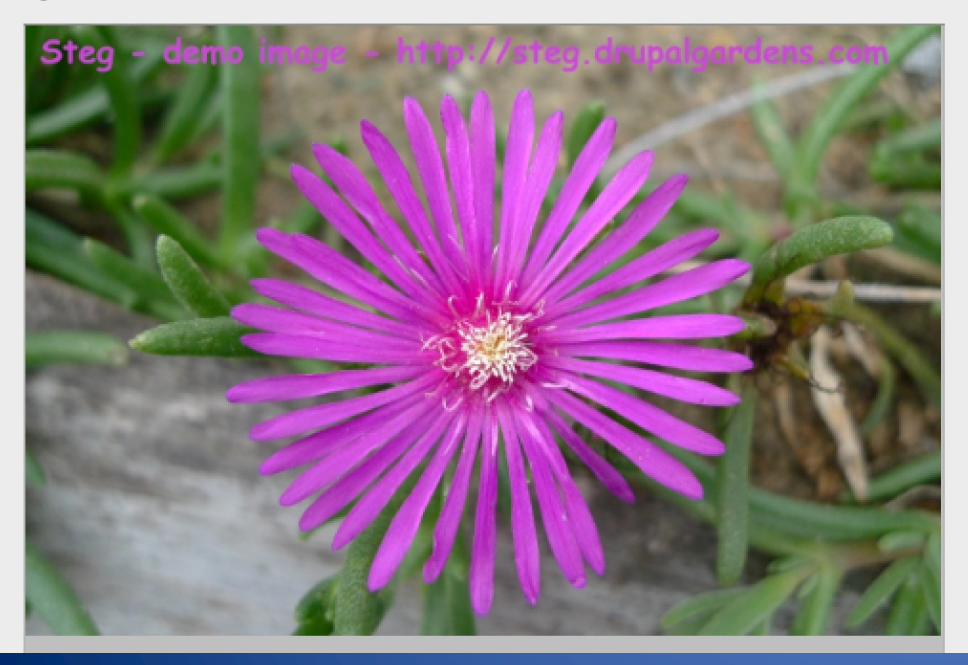

**Modified Media** 

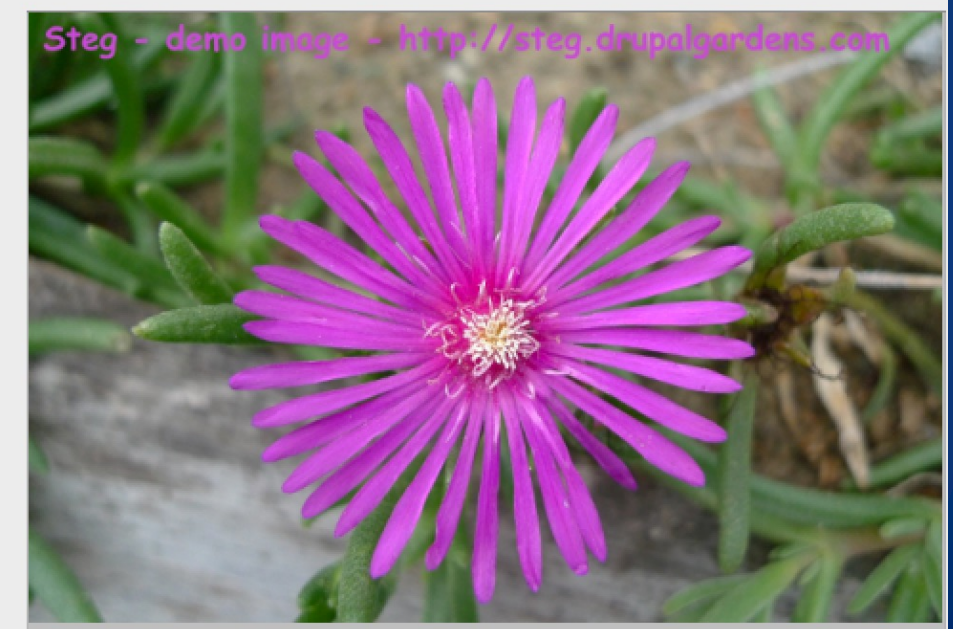

#### Privacy Through Media Destruction

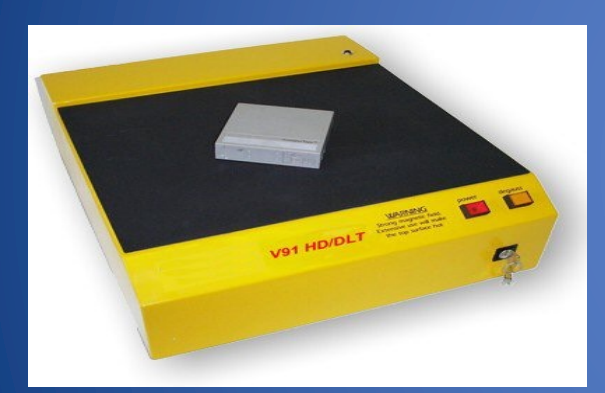

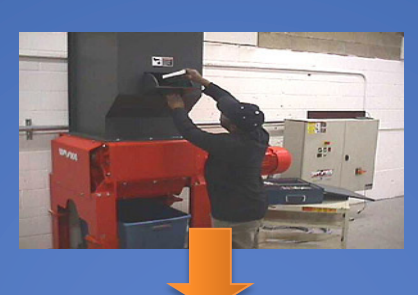

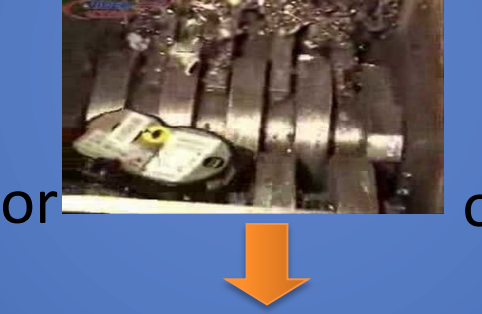

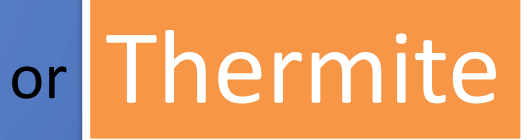

# Degausser Magnetic Field

4/23/24 Fore**Schiff Codume** Fore Schiff Codume 26

#### Thermite

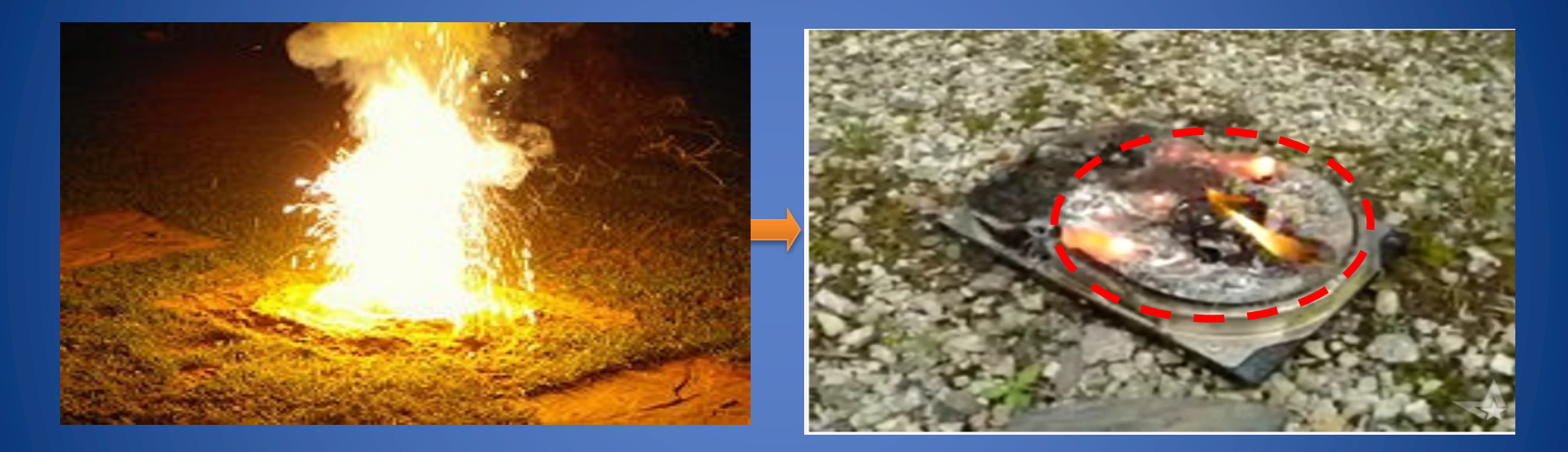

4/23/24 Thermite is dangerous so pay Mattention to use. Thermite is dangerous sequences rust  $+$  aluminium-iron oxide  $+$  hard drive = hard drive death. Thermite is a pyrotechnic composition of a metal powder and a metal oxide

# Disk Wiping

#### • Simple erase

- The data is still on the drive but the segment has been marked as available
- Next time data is written to the drive it MAY overwrite the segment
- Destructive erase
	- First overwrites all data in the file with random data
	- Next marks the segment as available
	- It may be possible to find ghost images of what was previously on the disk surface

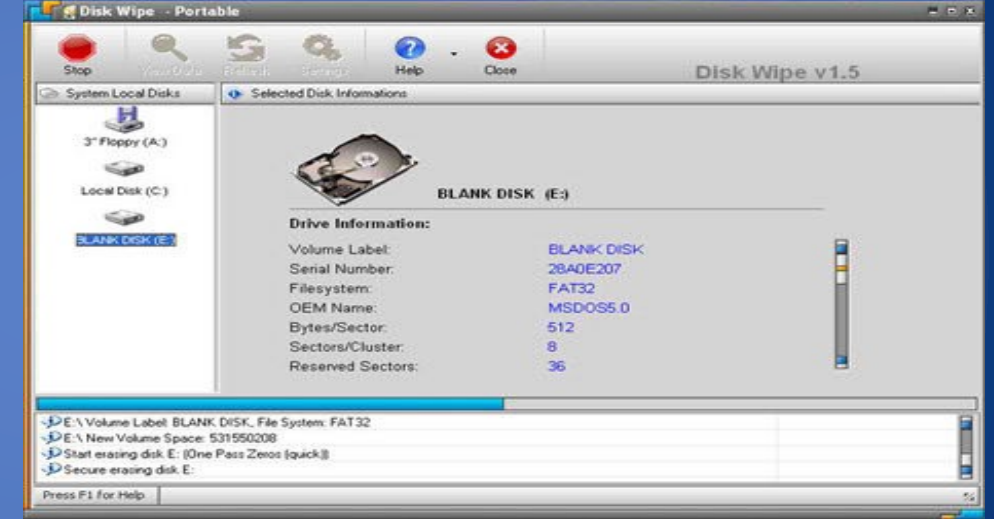

4/23/2 Overwriting Hard Drive Data: The Great Malware Controversy, ICISS 2008 28

#### **PHISHING**

#### Phishing

- Attempt to fraudulently acquire sensitive information
	- Passwords, credit card numbers, etc.
- Usually copies the HTML of a website and tries to pass off as a sub-site of that page.
- Phishers create a page or e-mail (spam) that appears to be from another source
- Usually relies on the user not exploring the page in depth
- Famous phishing attempts are PayPal and E-Bay scams
- Examples on www.phishtank.com

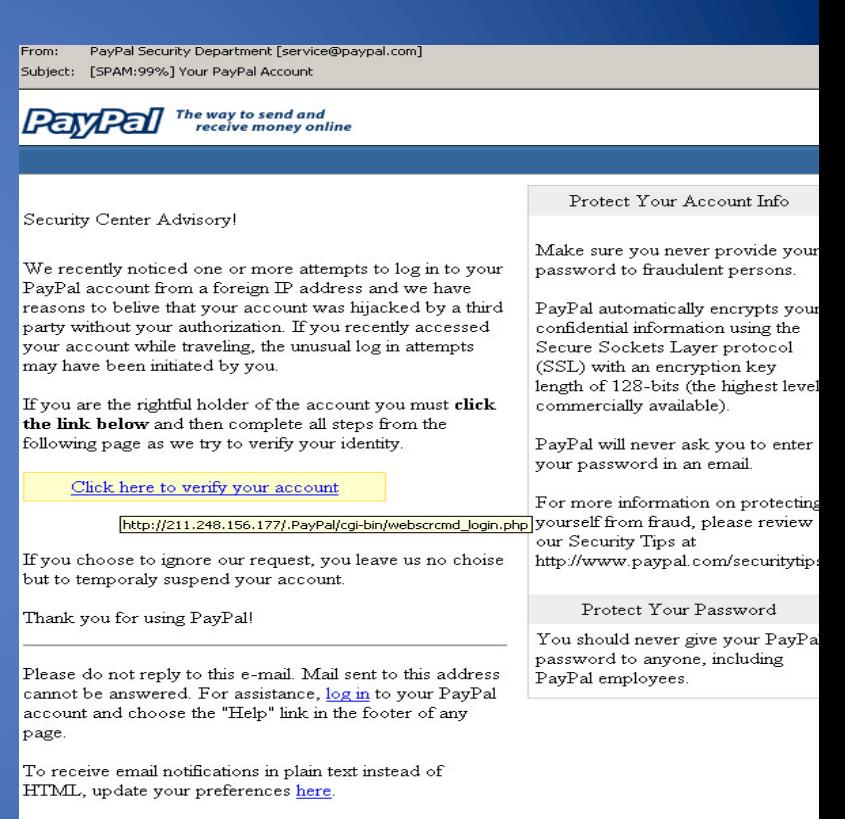

#### PayPal Email ID PP697

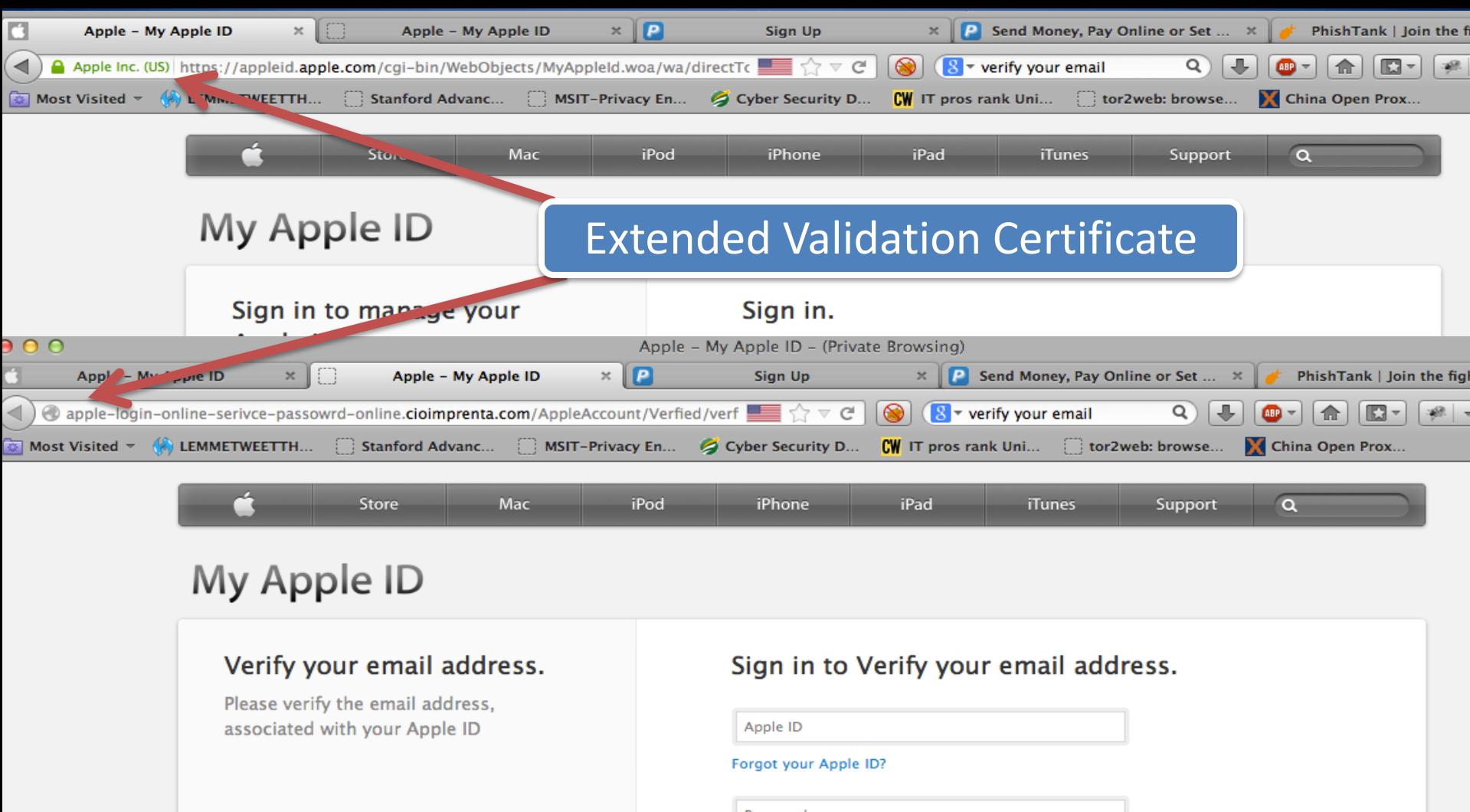

# **Extended Validation Certificate**: **Firefox**

- Instant Website ID
	- A color-coded system makes it easy to check on suspicious sites and avoid Web forgeries.
- Anti-Phishing & Anti-Malware
	- Firefox protects you from trojan

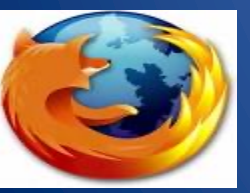

horses and spyware, and warns you away from fraudulent sites.

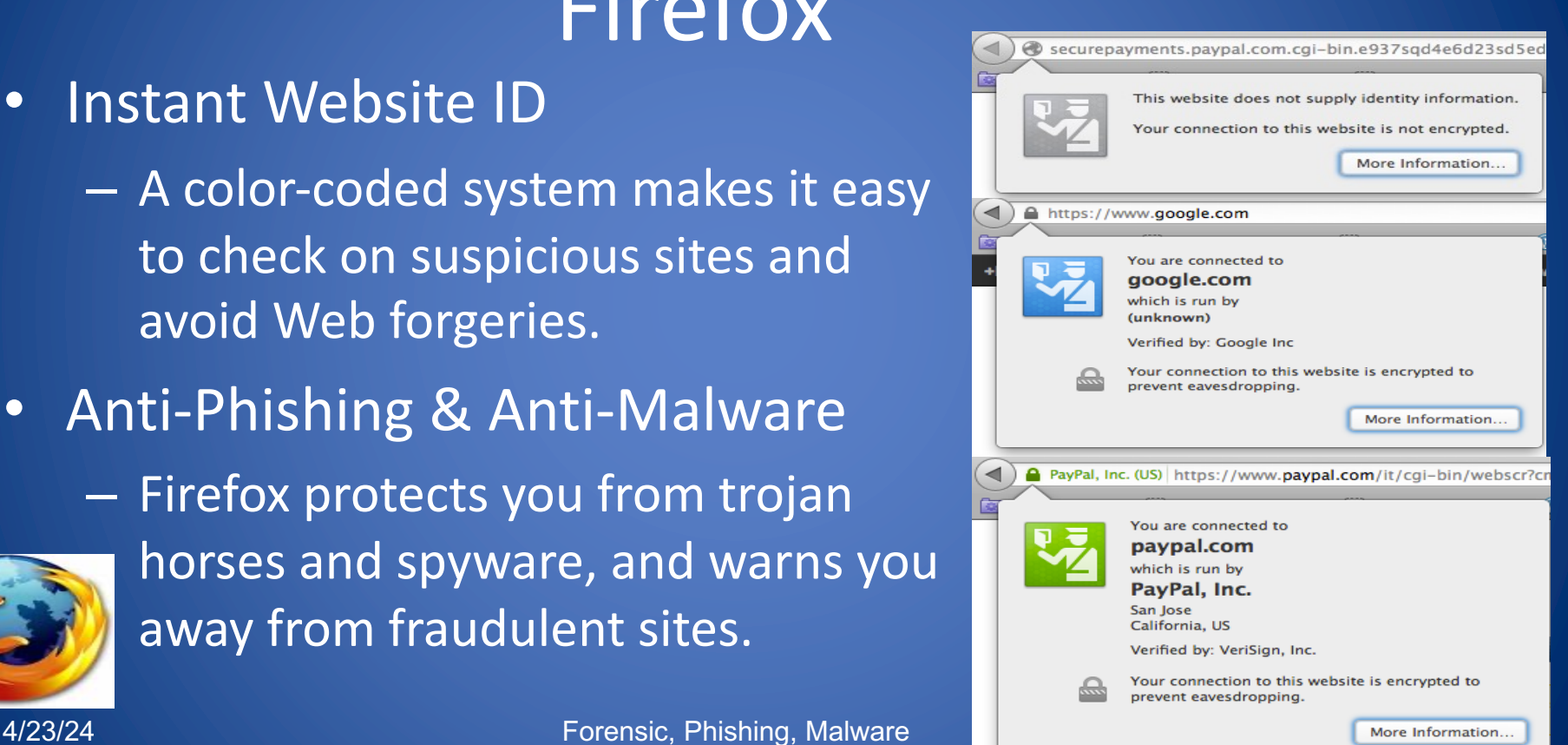

#### "why would anyone give their personal data to a phisher?"

#### • Spear Phishing

- Phishing attempts directed at specific individuals or companies
- Attackers may gather personal information about their target to increase their probability of success

#### • Whaling

- Attacks directed specifically at senior executives and other high profile targets within businesses,
- These attacks are very difficult to undertstand and usually use email system

## E-mail Transport

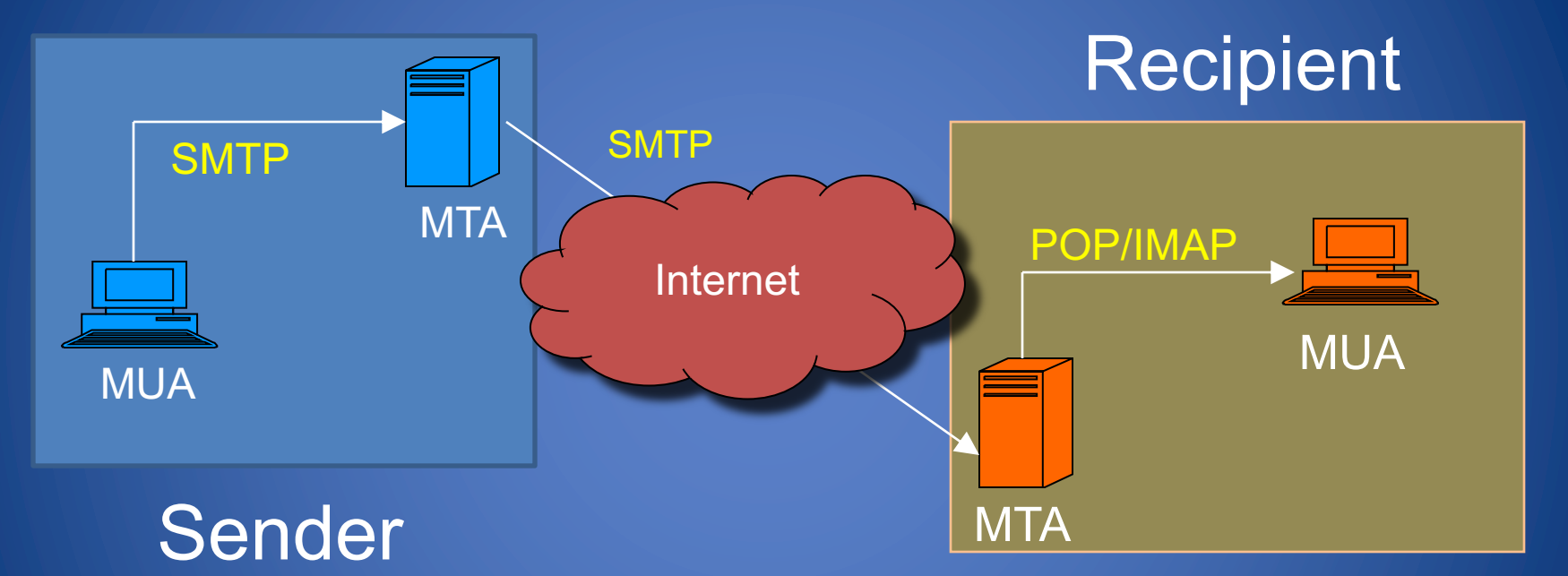

- MUA: mail user agent, *aka* mail client
- MTA: mail transport agent, *aka* mail server

A/23/24 **Additional Except Excessive Control Control Control Control Control Control Control Control Control Control Control Control Control Control Control Control Control Control Control Control Control Control Control C** 

# SMTP

- Simple Mail Transfer Protocol
	- Client connects to server on TCP port 25
	- RFC 821 (1982) 2821 (2001)
	- Client sends commands to server
	- Server acks or notifies of error
- Security issues
	- Sender not authenticated
	- Message and headers transmitted in plain text
	- Message and header integrity not protected
	- Spoofing and Spamming trivial to accomplish

• Example SMTP session HELO mail.cs.brown.edu MAIL FROM:<potus@whitehouse.gov> RCPT TO:<bernardo@cs.brown.edu> **DATA** *Subject: Executive order From:'Joe'<potus@whitehouse.gov> To:'bernardo'<bernardo@cs.brown.edu> Date:April 10, 2024 You are hereby ordered to grade all the students of CSCI 1660 class with A. The President of the United States*

#### Sender ID and Sender Policy Framework (SPF)

- Store DNS records about servers authorized to send mail for a given domain
- Look up domain in From header to find IP address of authorized mail server

![](_page_35_Figure_3.jpeg)
# DomainKeys Identified Mail (DKIM)

- Sender's mail server signs email to authenticate domain
- Public key of server available in DNS record
- To be used in conjunction with other spam filtering methods

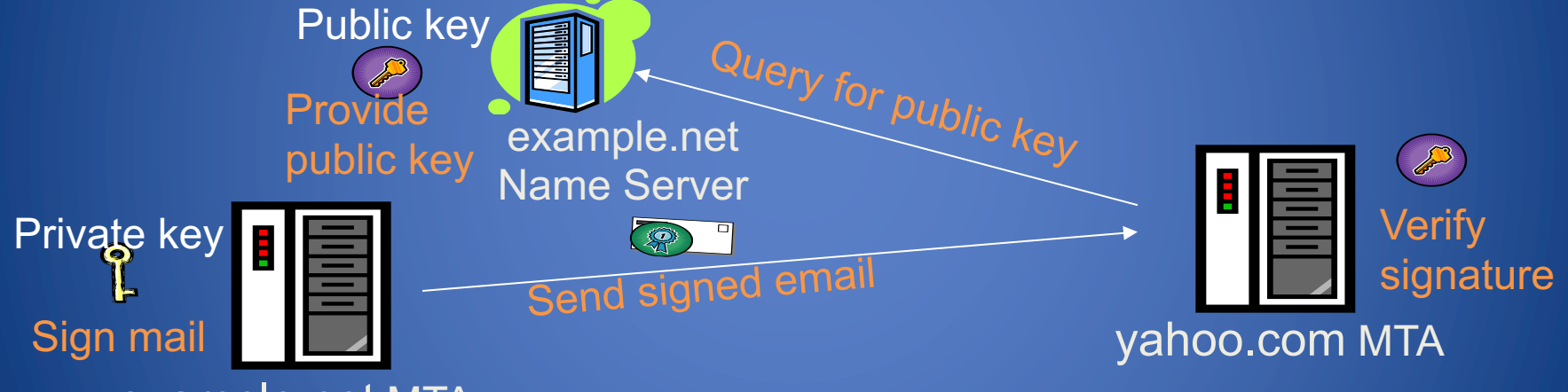

#### example.net MTA

DomainKey-Signature: a=rsa-sha1; s=mail; d=example.net; c=simple; q=dns; b=Fg…5J

Forensic, Phishing, Malware Authentication-Results: example.net from=bob@example.net; domainkeys=pass;

## DMARC

- Domain-based Message Authentication, Reporting & Conformance
- Allows you to get reports back on the effectiveness of your SPF and DKIM investments
- Validates that the "From" header is the same as the domains validated by SPF and DKIM
- Provides clear instructions to the receiving server on what to do with emails that fail SPF or DKIM

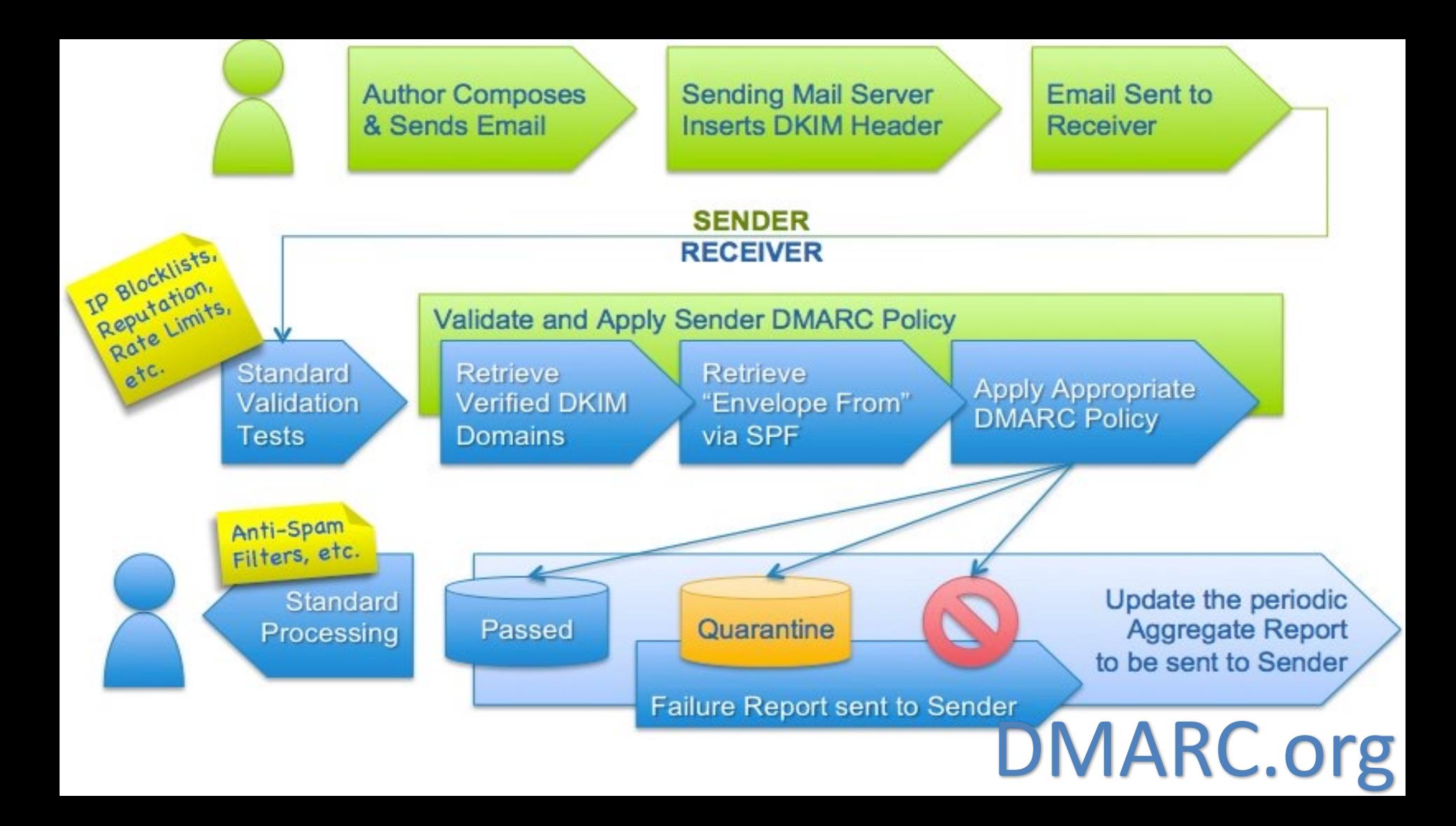

# Viruses, Worms, Trojans, Rootkits

#### • Malware :

- A software that is specifically designed to disrupt, damage, or gain unauthorized access to a computer system
- It can be classified into several categories, depending on propagation and concealment
- Propagation
	- Virus: human-assisted propagation (e.g., open email attachment)
	- Worm: automatic propagation without human assistance
- Concealment
	- Rootkit: modifies operating system to hide its existence
	- Trojan: provides desirable functionality but hides malicious operation
- Various types of payloads, ranging from annoyance to crime, breaks of Confidentiality, Integrity, and Availability

## A Brief History of Malware

# Early History

- 1972: sci-fi novel "When HARLIE Was" One" features self-reproducing computer program called VIRUS
- 1982: high-school student Rich Skrenta wrote first virus released in the wild, Elk Cloner, a boot sector virus
- 1984: first academic use of "virus" by PhD student Fred Cohen, who credits advisor Len Adleman
- 4/23/24 Forensic, Phishing, Malware 42 • 1986: (c)Brain, by Basit and Amjood Farooq Alvi, credited with being first virus to infect PCs
- 1987: CHRISTMA EXEC targeting IBM VM/CMS systems was first email worm
- 1988: first internet worm, Morris Worm
	- by Cornell student Robert Tappan Morris

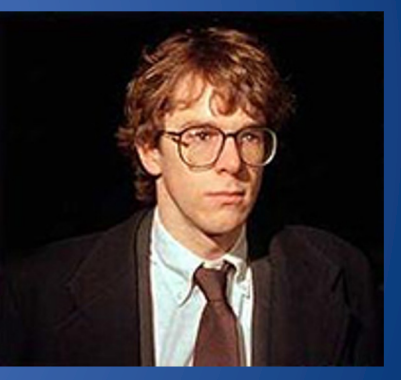

Source: Wired, https://www.w ired.com/2011/07/0726firstcomputer-fraud-indictment/

# Previous Decade 2000-2009

- New malware threats have grown from 20K to 3M in the period 2002-2009 3,000,000
- Most of the growth has been from 2006 to 2009
- Growth in professional cybercrime and online fraud led to demand for professionally developed malware
- New malware often a custom-designed variation of known one
- Most notable:MELISSA, ILOVEYOU, CODE RED, NIMDA, etc. 500,000
- Let see the modern malwares...

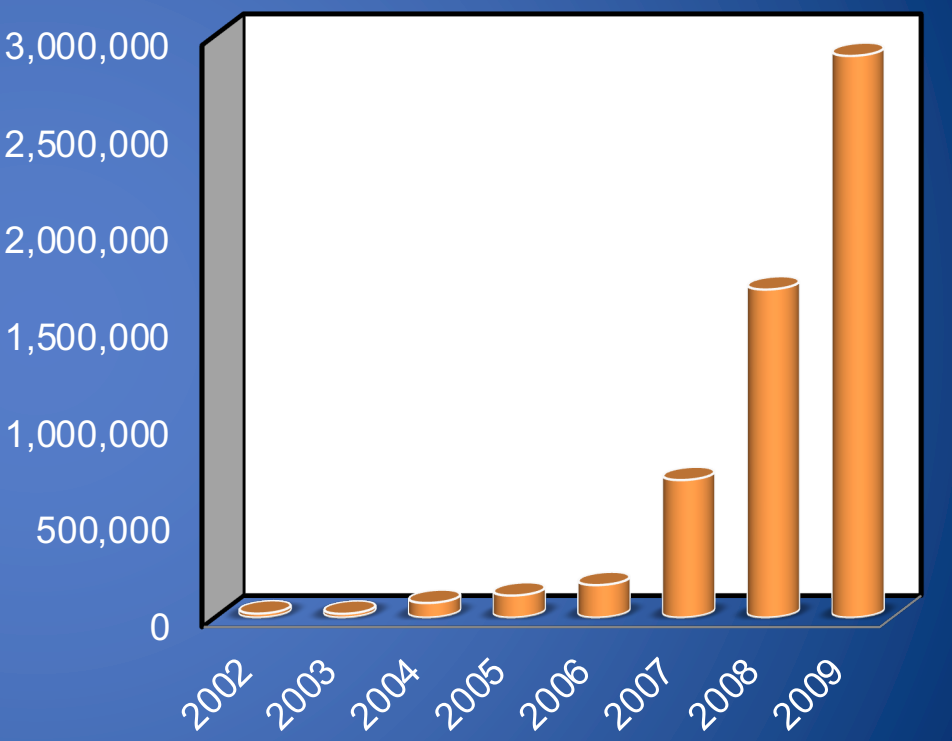

Source: Symantec Internet Security Threat Report

## Malware Vectors, Propagation and Concealment

## Some Malware Vectors

#### • Compromised Legitimate Websites

- Theft of credentials
- Malicious downloads Mobile Apps
- Exfiltration of personal information
- Invasive ads

#### • IoT Devices

- Rarely patched
- Provide access to private networks of homes and offices
- Email through phishing or spamming
	- Includes malicious links or attachments
	- Tricks users to send money or reveal passwords with social engineering
	- Mass distribution or targeted to specific users
	- About 50% of email volume is malware-related

# Infection Types

- Overwriting
	- Destroys original code
- Pre-pending
	- Keeps original code, possibly compressed
- Infection of libraries
	- Allows virus to be memory resident
	- E.g., kernel32.dll
- Macro viruses
	- Infects MS Office documents
	- Often installs in main document template

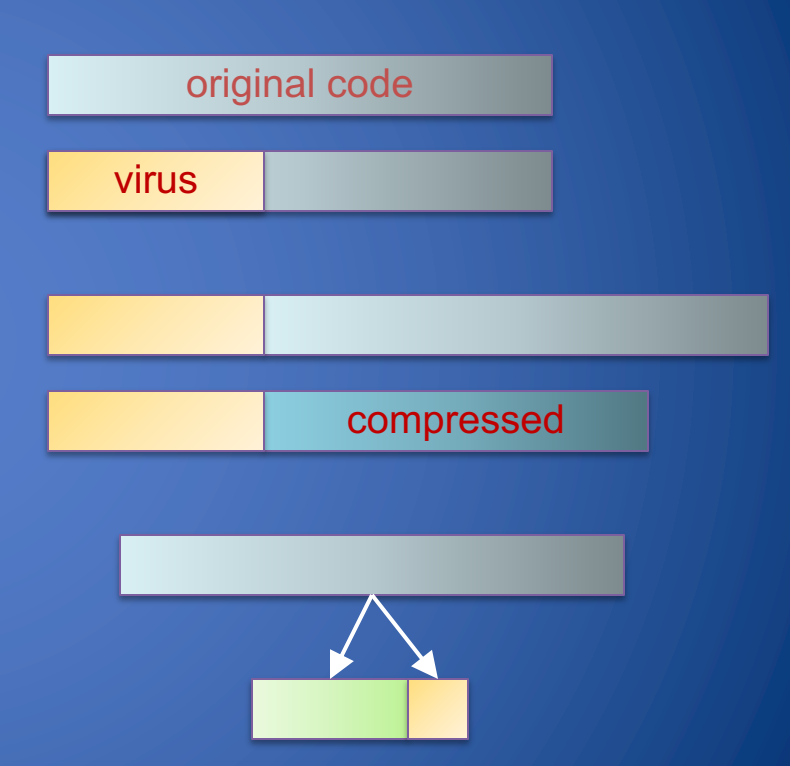

# Worm Development

- Identify vulnerability still unpatched
- Write code for
	- Exploit of vulnerability
	- Generation of target list
		- Random hosts on the internet
		- Hosts on LAN
		- Divide-and-conquer
	- Installation and execution of payload
	- Querying/reporting if a host is infected
- Initial deployment on botnet

• Worm template

- Generate target list
- For each host on target list
	- Check if infected
	- Check if vulnerable
	- Infect
	- Recur
- Distributed graph search algorithm
	- Forward edges: infection
	- Back edges: already infected or not vulnerable

## Concealment

#### • Encrypted virus

- Decryption engine + encrypted body
- Randomly generate encryption key
- Detection looks for decryption engine
- Polymorphic virus
	- Encrypted virus with random variations of the decryption engine (e.g., padding code)
	- Detection using CPU emulator

#### • Metamorphic virus

- Different virus bodies
- Approaches include code permutation and instruction replacement
- $-$  Challenging to detect

## Rootkits

- A rootkit modifies the operating system to hide its existence
	- E.g., modifies file system exploration utilities (e.g., ls, cd, …)
	- Hard to detect using software that relies on the OS itself
- RootkitRevealer for Windows
	- By Bryce Cogswell and Mark Russinovich (Sysinternals)
	- Two scans of file system
	- High-level scan using the Windows API
	- Raw scan using disk access methods
	- Discrepancy reveals presence of rootkit
	- Could be defeated by rootkit that intercepts and modifies results of raw scan operations

## **Malware Detection**

## Detection Works Where Prevention Fails

• Detection is the act of noticing or discovering something

#### **Detection by its appearance**

- Detects specific malicious signatures
- Often uses fast pattern matching techniques
- Problems?
	- False negative Signature Evasion

#### **Detection by its behavior**

- Detects anomalies on a normal system/network activity
- Often uses machine learning
- Problems?
	- False positive Legitimate behavior could be not standard

# High Cost of Errors

- False Positives FP require expensive analysis time
- False Negatives can be catastrophic
- Examples?
	- –**Airport Security**: FP is when ordinary items such as keys or coins get mistaken for weapons (machine goes "beep")
	- –**Quality Control**: FP is when a good quality item gets rejected, and a FN is when a poor quality item gets accepted
	- –**Presumption of innocence:** "It is better that ten guilty persons FN escape than that one innocent suffer FP"
	- –**Antivirus software**: a FP is when a normal file is thought to be a virus

## Heuristic Analysis

- Useful to identify new and "zero day" malware
- Code analysis
	- Based on the instructions, the antivirus can determine whether or not the program is malicious, i.e., program contains instruction to delete system files,
- Execution emulation (sandbox)
	- Run code in isolated emulation environment
	- Monitor actions that target file takes
	- If the actions are harmful, mark as virus
- Heuristic methods can trigger false alarms

# Quarantine/Virus Chest

- A suspicious file can be isolated in a folder or database called quarantine:
	- E.g., if the result of the heuristic analysis is positive and you are waiting for updates of the signatures
- The suspicious file is not deleted but made harmless: the user can decide when to remove it or eventually restore it in case of a false positive
	- Interacting with a file in quarantine is possible only through the antivirus program
- A file in quarantine is often stored encrypted to prevent its execution
- The quarantine system architecture is typically proprietary

How to Check if AV Software is Running?

• Eicar signature:

–X5O!P%@AP[4\PZX54(P^)7CC)7}\$EICAR-STANDARD-ANTIVIRUS-TEST-FILE!\$H+H\*

• www.caro.org • www.eicar.org

## AntiVirus evaluation

#### • Shield

- Background process (service/daemon)
- Scans each time a file is touched (open, copy, execute, etc.)

#### • On-demand

- Scan on explicit user request or according to regular schedule
- On a suspicious file, directory, drive, etc.

Performance test of scan techniques oComparative/Performance: check the number of already known viruses that are found and the time to perform the scan oFalse alarm test: number of false viruses detected oHeuristic / Behaviour Tests: measure the proactive protection capabilities Anti-viruses are ranked using both parameters: http://www.av-comparatives.org/

### **Resources**

- Symantec's Internet Security Threat Report –Published annually
- Countdown to zero day by Kim Zetter, 2014
- Art of Computer Virus Research and Defense by Peter Szor
- http://virus.wikidot.com/

### **Ransomware**

## Overview

- Ransomware takes control of the victim machine as in a botnet
- Basic Idea:
	- Malware gains access to filesystem and encrypts all the files it can with a key known only to the attacker
	- Victim must pay ransom in Bitcoin (or other Crypto currency) in order to regain access to files
- No guarantee that you actually get the key

# Ryuk Ransomware

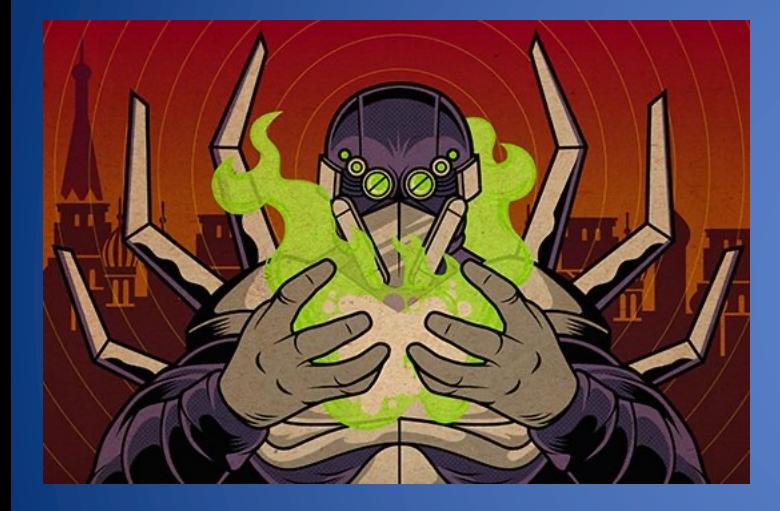

- Ransomware used to target enterprise systems (Window
- Attributed to cybercriminal group called "Wizard Spider"
	- Same group responsible for "TrickBot" wire fraud atta

"Big Game Hunting"

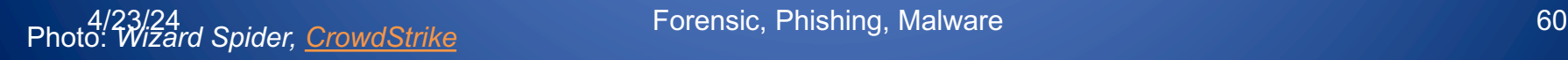

# Supply Chain (of Infection)

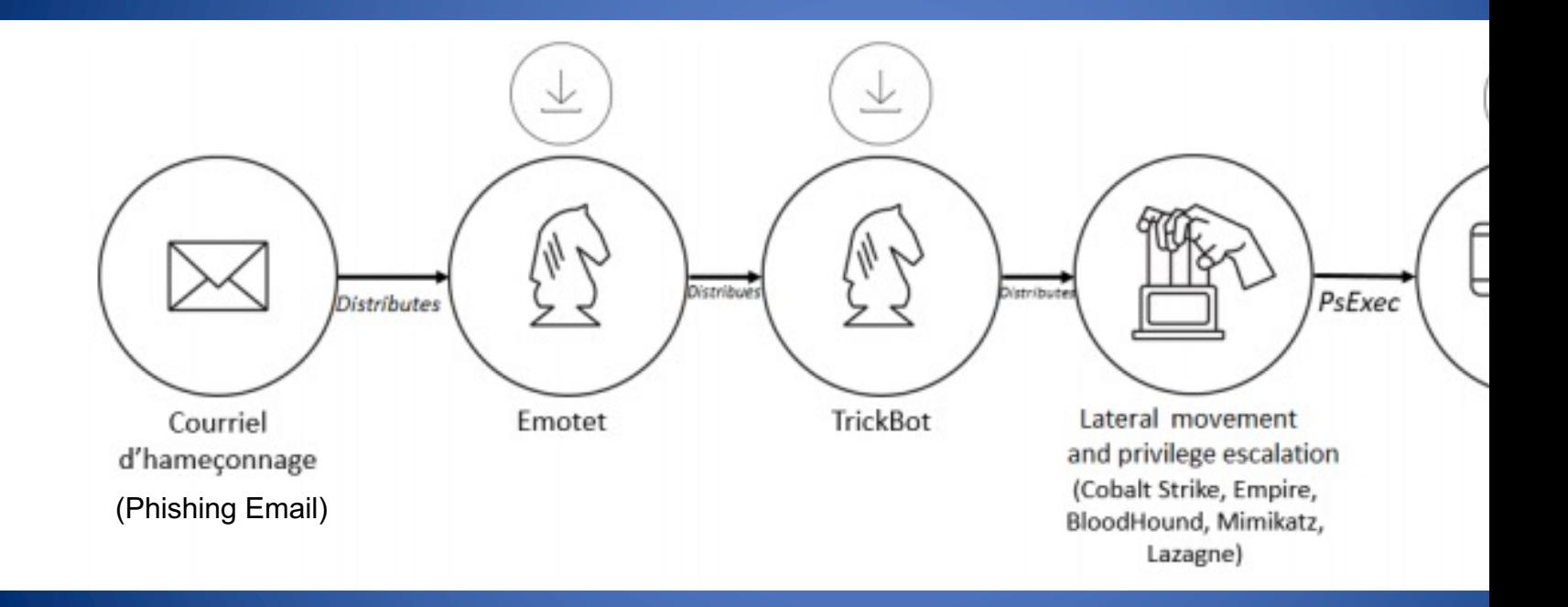

Source: CERTFR 61 -2021-CTI-006, French Government Computer Security Incident Response Team 4/23/24 Forensic, Phishing, Malware

- Delivery:
	- *Emotet* malware-as-a-service
		- "Mealybug" operators sell usage of their botnet of infected computers to other hacking groups
	- In Ryuk, *Emotet* used to deliver *Trickbot* loader via email attachments/links
		- Example: Excel file with malicious macro, Google Drive file named ".pdf" but is actually an executable…

A/23/24 **Forensic, Phishing, Malware 62 Forensic, Phishing, Malware** 62

### • Installation:

– *TrickBot* checks if system is 32-bit or 64-bit, then downloads a Ryuk *dropper* for the bit version

- Deleted shortly after; rarely recovered by victims
- Ryuk *dropper* crafts executable with random name which deletes the dropper
- Executable performs the ransomware encryption

### • Encryption:

- Each *dropper* gets an RSA public key
	- Attackers know the private key
- Generate symmetric key for each file
- Encrypt the file with AES-CBC
- Encrypt the key with the RSA public key
- Append the key ciphertext to the file ciphertext
- Releasing private key is sufficient to decrypt files

#### • Lateral Movement:

- $-$  *Eternal Blue* is used to infect other hosts on the network by attacking the SMB protocol
- Other "legitimate" pentesting software is used to fin filesystem mounts and escalate privileges:
	- *Cobalt Strike*
	- *Metasploit*

– Reuse Kerberos protocol authentication tickets from current user's machine to gain access to other maching A/23/24 **Forensic, Phishing, Malware** 

## Ryuk Ransomware: Lateral Movement

- Before attempting to infect, Ryuk reads through victim ARP table and sends "Wake-On-LAN" packet to each host
- Accesses filesystem mounts
- Copies Ryuk binary to target host
- Remotely creates Windows scheduled task to execute Ryuk binary
- Ryuk looks for network shares on the victim IT infrastructure
	- Private IP ranges are scanned: 10.0.0.0/8 - 172.16.0.0/16 -192.168.0.0/16.

#### • Ransom Notes:

Your network has been penetrated.

All files on each host in the network have been encrypted with a strong algorithm.

Backups were either encrypted or deleted or backup disks were formatted. Shadow copies also removed, so F8 or any other methods may damage encrypted data but not recover.

We exclusively have decryption software for your situation No decryption software is available in the public.

DO NOT RESET OR SHUTDOWN - files may be damaged. DO NOT RENAME OR MOVE the encrypted and readme files. DO NOT DELETE readme files. This may lead to the impossibility of recovery of the certain files.

To get info (decrypt your files) contact us at KurtSchweickardt@protonmail.com or KurtSchweickardt@tutanota.com

BTC wallet: 14hVKm7Ft2rxDBFTNkkRC3kGstMGp2A4hk

Ryuk

#### $4/23/24$  For a system is safe

### • Ransom Notes:

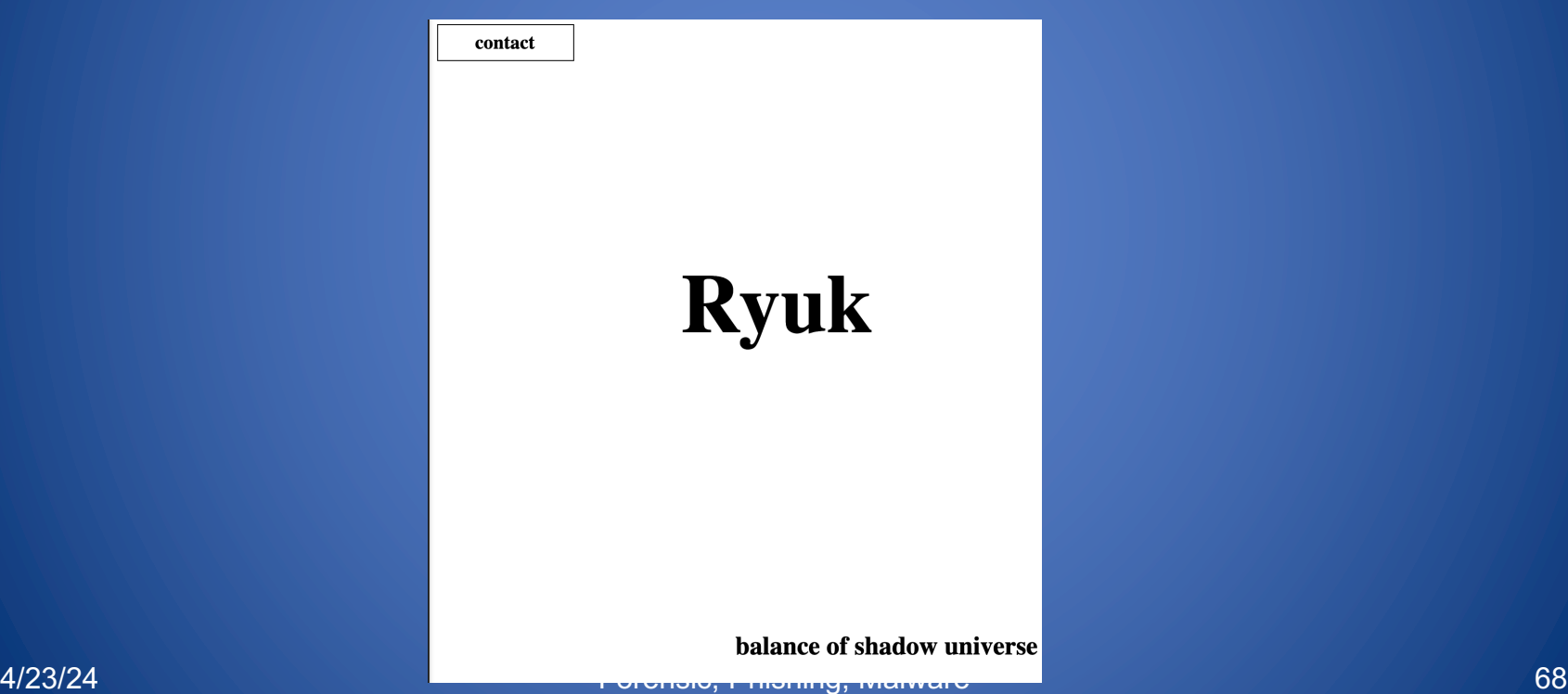

#### • Ransom Notes:

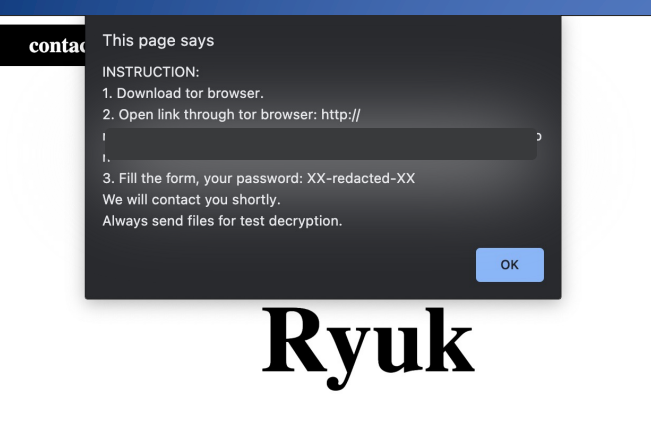

This page says

**INSTRUCTION:** 

1. Download tor browser.

2. Open link through tor browser: http://

3. Fill the form, your password: XX-redacted-XX We will contact you shortly. Always send files for test decryption.

**OK** 

• Ransom Notes:

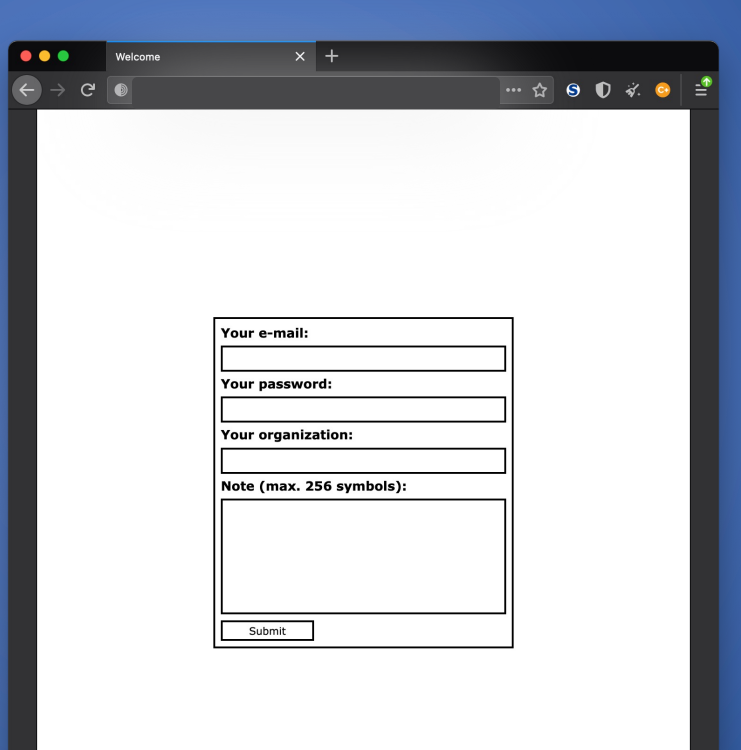

balance of shadow universe

# Ryuk Ransomware: Technical Details • Collecting Ransoms:

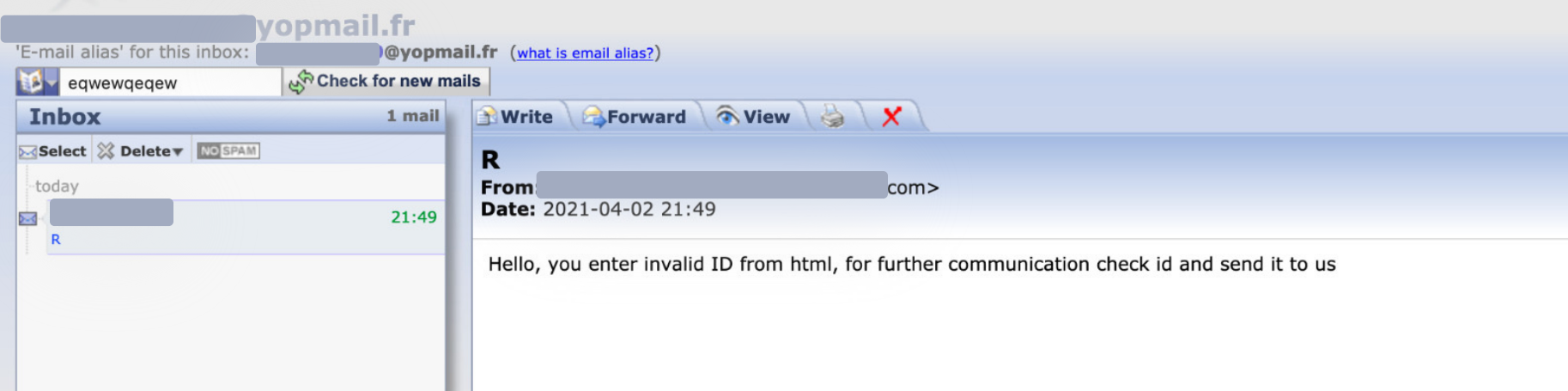

## Ryuk Ransomware: Interesting Notes

### • System stability:

- Encrypting all files might damage system
	- Ryuk maintains "skip list" (.exe, .dll, .hrmlog)
	- Still can cause system instability (pro or con?)
	- Skip list also includes large but "un-ransomable" files
		- Chrome, Firefox, Recycle.bin
- Derived from *Hermes* ransomware
	- Hermes was sold for \$300 per use
		- Buyer specified two email addresses and an RSA public key and received compiled copy using info
## "Double" Ransomwares

- Sometimes, Ryuk can exfiltrate files in addition to encrypting them
- One ransom to retrieve files, one to prevent their release

– Currently ongoing double ransom negotiations between cybercriminals and Florida school district

• Opening ask of \$40 million in Bitcoin!

## Ryuk Ransomware: Interesting Notes

- Corporate criminality:
	- Between attackers: Emotet and Trickbot are "SaaS for criminals"
		- Hacking groups work as "Trickbot affiliates" and sell Trickbot usage to other groups
		- Trickbot payloads include an "affiliate identifier" for payment
	- Between attacker and victim: Negotiations and tech support

HELLO CWT\_COMpany ! IF YOU ARE READING THIS, IT'S MEAN YOUR DATA WAS ENCRYPTED AND YOU SENSITIVE PRIVATE INFORMATION WAS STOLEN! READ CAREFULLY THE WHOLE INSTRUCTION NOTES TO AVOID DIFFICULTIES WITH YOUR DATA

## by RAGNAR\_LOCKER

\*YOU HAVE TO CONTACT US VIA LIVE CHAT IMMEDIATELY TO RESOLVE THIS CASE AND MAKE A DEAL\* (contact information you will find at the bottom of this notes)

**!!!!! WARNING !!!!!!** 

 $|$ DO NOT Modify, rename, copy or move any files or you can DAMAGE them and decryption will be impossible. DO NOT Use any third-party or public Decryption software, it also may DAMAGE files. DO NOT Shutdown or Reset your system, it can DAMAGE files 

There is ONLY ONE possible way to get back your files - contact us and pay for the special DECRYPTION KEY ! For your GUARANTEE we will decrypt 2 of your files FOR FREE, as a proof that it Works.

Don't waste your TIME, the link for contact us will be deleted if there is no contact made in closest time and you will NEVER restore your DATA. !!! HOWEVER if you will contact us within 2 day since get penetrated - you can get a very SPECIAL PRICE.

! WARNING !

Whole your network was fully COMPROMISED!

We has DOWNLOADED more than 2 TB of your PRIVATE SENSITIVE Data, including your Billing info, Insuranse cases, Financial reports, Business audit, Banking Accounts! Also we have corporate correspondence, information about your clients such as AXA Equitable, Abbot Laboratories, AIG, Amazon, Boston Scientific, Facebook, J & J, SONOCO, Estee Lauder and many others. we got even more info about your partners and even about your staff, there are some screenshots just as a proofs of what we got on you. Screenshots: http://prntscr.com/to31n0 (from here was downloaded almost every file) https://prnt.sc/to2kqq https://prnt.sc/to21bp https://prnt.sc/tnzooz your trial balances in USD https://prnt.sc/tnzqxf https://prnt.sc/to2qlx http://prnt.sc/to2rab

whole data that gathered from your private files and directories could be published in MASS MEDIA for BREAKING NEWS! Yours partners, clients and investors would be notified about LEAK.

However if we make a deal everything would be kept in secret and all your data will be restored.

You can take a look for some more examples of what we have, right now it's a private hidden page, but it could become accessable for Public View if you decide NOT pay. Use Tor Browser to open the link: http://p6o7m73ujalhgkiv.onion/?BatxqaHm8rKxIP16Z1xB to view the page's content use password: GMESSYUNOA